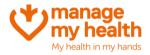

## **Changing a Patients Email Address**

Purpose: At any time, the practice can change the patients email address from within the Patient Registration form. NB: the Patient will also be able to update their email address by logging into their account (My Account -> Update Email).

| ManageMyHealth Ribbon Menu | $\rightarrow$ | Patient Registration |
|----------------------------|---------------|----------------------|
|                            |               |                      |

- 1. Open the Patient Registration
- 2. Click 'change email'

| anageMyHealth (MMH))<br>R<br>AS<br>-1980<br>avm05@mmh-<br>.com<br>tatus<br>21/07/2021 3.40.3<br>2418-1633-6673 |                                                                                                    | n Name:<br>ent Portal<br>Cl<br>Registere<br>SamJones                                                           |                                                                                                    |                                                                                                    |
|----------------------------------------------------------------------------------------------------|----------------------------------------------------------------------------------------------------|----------------------------------------------------------------------------------------------------|----------------------------------------------------------------------------------------------------|----------------------------------------------------------------------------------------------------|
| IS<br>-1980<br>avm05@mmh-<br>.com<br>tatus<br>21/07/2021 3:40:3                                                | Location<br>Patie                                                                                                    | n Name:<br>ent Portal<br>Cl<br>Registere<br>SamJones                                                           | VM05Practice hange Email d by:                                                                                                    |                                                                                                    |
| IS<br>-1980<br>avm05@mmh-<br>.com<br>tatus<br>21/07/2021 3:40:3                                                | Location<br>Patie                                                                                                    | n Name:<br>ent Portal<br>Cl<br>Registere<br>SamJones                                                           | VM05Practice hange Email d by:                                                                                                    |                                                                                                    |
| IS<br>-1980<br>avm05@mmh-<br>.com<br>tatus<br>21/07/2021 3:40:3                                                | Location<br>Patie                                                                                                    | n Name:<br>ent Portal<br>Cl<br>Registere<br>SamJones                                                           | VM05Practice hange Email d by:                                                                                                    |                                                                                                    |
| 21/07/2021 3:40:3                                                                                              | 33 PM                                                                                                    | Registere<br>SamJones                                                                                          | d by:                                                                                                    |                                                                                                    |
| 21/07/2021 3:40:3                                                                                              | 33 PM                                                                                                    | SamJones                                                                                                    |                                                                                                    |                                                                                                    |
|                                                                                                    | 33 PM                                                                                                    |                                                                                                    | 0                                                                                                    |                                                                                                    |
| 2418-1633-6673                                                                                                 |                                                                                                    |                                                                                                    |                                                                                                    |                                                                                                    |
|                                                                                                    |                                                                                                    | L                                                                                                    | ink Account                                                                                                    |                                                                                                    |
| 21/07/2021 2:41:3                                                                                              | 32 PM                                                                                                    |                                                                                                    |                                                                                                    |                                                                                                    |
|                                                                                                    |                                                                                                    |                                                                                                    |                                                                                                    |                                                                                                    |
| 21/07/2021 3:41:4                                                                                              | 40 PM                                                                                                    |                                                                                                    |                                                                                                    |                                                                                                    |
|                                                                                                    |                                                                                                    | R                                                                                                    | eset Upload                                                                                                    |                                                                                                    |
| pload Settings                                                                                                 |                                                                                                    |                                                                                                    |                                                                                                    |                                                                                                    |
| Recalls<br>Consultation                                                                                        |                                                                                                    |                                                                                                    |                                                                                                    | •                                                                                                    |
|                                                                                                    |                                                                                                    |                                                                                                    |                                                                                                    |                                                                                                    |
| setup                                                                                                    |                                                                                                    |                                                                                                    |                                                                                                    |                                                                                                    |
|                                                                                                    | Services<br>Characteristics<br>Services<br>Services<br>Recalls<br>Consultation<br>Consultations<br>Consultations<br>Services<br>Consultations<br>Consultations | Services<br>Services<br>Cab Results 01/01/1984<br>Recalls<br>Consultation<br>Consultations 01/01/1984<br>Retup | Services       Image: Services       Image: Servi | Services<br>Services<br>Consultation<br>Services<br>All  Default<br>Consultation<br>Consultations<br>Consultations<br>Consultations<br>Consultations<br>Consultations<br>Services<br>All  Default<br>Consultations<br>Consultations |

- 3. Enter the patients new email address
- 4. Click 'change email'

| Change Email Address                          | : |
|-----------------------------------------------|---|
| Old email address : peteravm05@mmh-demo.com   |   |
| New email address :* Confirm email address :* |   |
| Change Email Cancel                           |   |

Note: Please inform the patient they will be notified via a confirmation link to their new email address, to complete the process.